Lineamientos para el examen extraordinario de

## **Prostodoncia Total II**

C.D. Francisco Huergo Zamora

C.D. José Ricardo Michel Torres

· Los alumnos deberán enviar un correo electrónico a: **huergo\_60@hotmail.com** con su comprobante de inscripción y la siguiente tabla a más tardar 2 días antes del examen**,** para darlos de alta en el sistema y tramitar su contraseña.

con el siguiente formato:

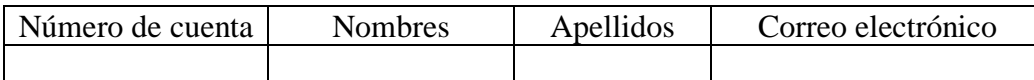

·El examen se realizará en la plataforma **Moodle**

El examen se realizará en línea en la plataforma Moodle el día: **1 de julio de 2022, de 9.00 a 10:00 hrs.** 

· Deberán acceder a la plataforma Moodle 30 minutos antes de la hora del examen, tendrán 15 minutos de tolerancia después de la hora establecida como hora de inicio.

· Iniciará a las 9:00 am. Tendrán 45 minutos para responderlo a partir de comenzarlo a responder

- · Tener consigo Comprobante de inscripción.
- · Computadora con acceso a internet y cámara.
- · El examen se deberá realizar individualmente sin ayuda de terceros.
- · Encender cámara.
- · Apagar el micrófono y encenderlo si se solicita.
- · Prohibido el uso de teléfonos celulares, tabletas, Smartwatch, etc.
- · El resultado del examen será inapelable pues se calcula automáticamente.